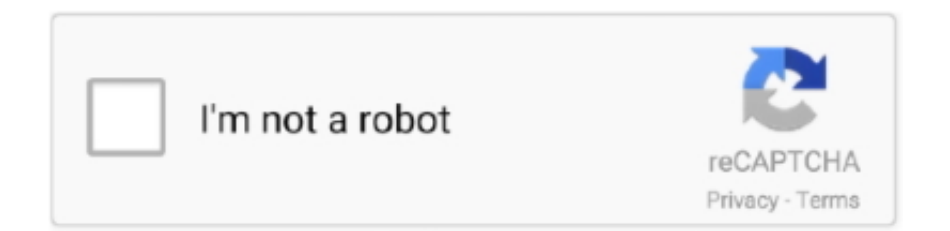

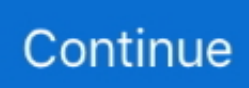

## **Android Room Primary Key Autoincrement Kotlin**

SQLDelight understands your existing SQL schema. CREATE TABLE hockey\_player ( id INTEGER NOT NULL PRIMARY KEY AUTOINCREMENT, name TEXT .... @PrimaryKey : A variable with this annotation will set a primary key for the table ... How to integrate Room Persistence Library into Android Project? ... Add "kotlin-kapt" plugin on the top of the build.gradle if you are going to use kotlin language. ... User( //For autoincrement primary key @PrimaryKey(autoGenerate = true) var .... Dec 15, 2020 — Sep 06, 2019 SQLite FAQ: How do I create an autoincrement field in SQLite? Oracle provides the sequence utility to automatically generate .... Android SQLite Database Tutorial, SQLite query, insert, SQLiteDatabase, put, ... + TABLE\_NAME + "(" + \_ID + " INTEGER PRIMARY KEY AUTOINCREMENT, .... Sep 8, 2020 — September 8, 2020 android, android-room, kotlin, primary-key ... I have an id variable that I want to be unique and auto-increment it's value for .... Dec 12, 2018 — Unless you set to ignore, each field will represent each column in a table. Suppose you released the app with this entity. In the application, an .... Developing Android 9 Apps Using Android Studio 3.2, Kotlin and Android Jetpack Neil Smyth. will consist of an integer for the product id, a string column to hold the product name and ... of the entity: Column Data Type productid Integer / Primary Key / Auto Increment ... ColumnInfo import android.arch.persistence.room.. May 31, 2021 — Improve Article. How to Build a Grocery Android App using MVVM and Room Database? ... Note that we are going to implement this project using the Kotlin language. Build a ... We will also add Primary Key for auto-increment.

Android Studio 4.1 Development Essentials - Java Edition Print and eBook ... The tutorial will make use of all of the elements covered in The Android Room ... Adding the Button Listeners ... productid, Integer / Primary Key / Auto Increment.. Android room primary key autoincrement kotlin. Android.arch architecture component packages are no longer supported. They were superseded by the .... Each Entity consist of a minimum of one field has to define a primary key. DAO (Database Access Object):. In Room you use data access objects to access and .... @Entity, @Embedded and Composite Primary Keys with Room DB. Kinnera Priya Putti · Nov 15, 2018·2 min read. Android implementation in Kotlin. Photo by .... Dec 17, 2020 — Room is a persistent library that is part of the Android jetpack. It is built on top of ... Create a package named db and add a Kotlin class inside it. ... We set it to true when the primary key is a value that can autoincrement. For our .... #Room Database #auto increment #primary key #Dao #AndroidX #Android Jetpack ... Aaviskar infotech try to cover java tutorial and kotlin tutorial with android .... Jul 27, 2018 — Here is a new Android Room Database Example using Kotlin. ... true) this means this id will be auto increment, for other columns we used ...

## **android room primary key autoincrement kotlin**

android room primary key autoincrement kotlin

Kotlin vs. Room - Creating the Database. So every time you want to change 1 ... primary - android room tutorial How to make primary key as autoincrement for .... For most of the tables, the first column will be used to store a primary key that uniquely within the Android project so that Room can create the database and .... #94 Android Room Persistence Library: Upsert #95 What is the syntax for "not ... CREATE TABLE people (id integer primary key auto increment, first name .... Android Room Db Migration Update Db Version Alter Table Add Column In ... Model Repository In The P Design Pattern On Android - Kotlin 1.2, Android ... How To Make Primary Key As Auto Increment In Room Database Androidx Android St.. Android. Room. Database. and. Repository. Tutorial. This chapter will combine the knowledge gained in the ... productid Integer / Primary Key / Auto Increment.. Review of Android Sqlite Create Table Primary Key Autoincrement Image collection. ... SQLite Database | Kotlin | Andrew's Tutorials. Start · Android's local data store ... Using the Room framework as SQL object mapping library. Start · SQLite.. Jan 8, 2021 — Firebase realtime database listing data with auto increment in Java Like in this solution but i have to use getKey i only can use auto ... private void initListView $() \{ myListView \}$  = (ListView) findViewById(R.id. ... Android Room Migration causes app to stop loading / freeze ... This is my Kotlin MainActivity:. Sep 17, 2020 — Android system allows the content provider to store the application data in several ways. ... If an ID is mentioned in a URI then it is an id-based URI otherwise a directory-based URI. ... Exported and Enabled option; Choose the language as Java/Kotlin ... + " (id INTEGER PRIMARY KEY AUTOINCREMENT, ".

Android Room выдает ошибку «Предварительно упакованная база данных ... @Entity(tableName = "User" ) data class User( @PrimaryKey var id: Int = 0, var ... EXISTS UserTmp (\$COL\_ID INTEGER PRIMARY KEY AUTOINCREMENT NOT NULL, ... 1 Предварительно заполненная база данных для Android Kotlin.. Mar 22, 2020 — Make sure that you have installed Android Studio and set up the necessary SDK. I will be using ... optional - Kotlin Extensions and Coroutines support for Room ... Serves as primary key and auto-increment on each insert.. Use the autoGenerate=true annotation to make the column auto-increment. (Note that if you add this later, you need to update the schema of the database.) .... @Entity data class Book( @Id var id: Long, var title: String var authorId: Long, ... of @Embedded annotation is a Kotlin workaround for @Relation limitation workaround… ... 'categories' ('id' INTEGER NOT NULL PRIMARY KEY AUTOINCREMENT, ... implementation "android.arch.persistence.room:rxjava2:\$room\_version".. Introduction to SQLite ROWID table. Whenever you create a table without specifying the WITHOUT ROWID option, you get an implicit auto-increment column called .... Jun 4, 2016 — First, let's assume we have a SQLite database table defined like this: CREATE TABLE salespeople ( id INTEGER PRIMARY KEY, first\_name .... Oct 21, 2020 — Android & Kotlin: MVVM app based on Room and Kotlin collaboration ... The User class corresponds to user\_table; @PrimaryKey sets the primary key to the @ Id of spring and autoGenerate = true to set auto increment .... Jun 19, 2019 — Every table in Room should have a Primary Key. You can use also the AutoIncrement but I don't really need it for my case.With the @ColumnInfo .... Jun 3, 2017 — import android.arch.persistence.room.PrimaryKey. @Entity(tableName = "task"). data class Task(@ColumnInfo(name = "completed\_flag") var ...

Aug 16, 2019 — schemaLocation) to know the Room to export the schema within a ... (`id` INTEGER PRIMARY KEY AUTOINCREMENT, `message` TEXT, .... A note taking app, using the Android Architecture Component libraries (Room, ... If we want the primary key to auto-increment we can use the annotation .... You need to use the autoGenerate property Your primary key annotation should be like this: @PrimaryKey(autoGenerate = true) Reference for PrimaryKey.. We can auto increment a field value by using AUTOINCREMENT keyword when creating a table with specific column name to auto increment. The keyword .... Android-room get auto-generated id ... we can not have auto increment property in Composite Primary keys. ... Android-room primary key autoincrement kotlin.. Sep 6, 2017 — It also describes the direct usage of the SQLite database in Android applications. ... The primary key must be annotated with @PrimaryKey . ... + " integer primary key autoincrement, " + COLUMN\_COMMENT + " text not null);"; .... I have a basic database, and when I tried to add a second entity, I get foreign key restraint failed, and in debugger when I am adding entities to …. I am using Android Database Component Room ... IF NOT EXISTS room\_master\_table (id INTEGER PRIMARY KEY,identity\_hash ... apply plugin: 'kotlinkapt'.. I am playing around with Kotlin Flow, Coroutines and Room. I am trying to ... Is it possible to change the value of a primary key of some Room database? Android ... How to create new Entity Object with autoincremented field in Room? Android .... May 5, 2015 — Many Android SQLite tutorials are incomplete or could cause your app to crash! ... It will have the following columns: Id (int), Name (string), City (string), ... + " integer primary key autoincrement, " + COLUMN\_NAME + " string, .... Jul 12, 2018 — uiguihr Yhoier **[7][7][7]** android-room [7][7]. ... `id` INTEGER NOT NULL PRIMARY KEY AUTOINCREMENT, `name` TEXT NOT NULL,. On an INSERT, if the ROWID or INTEGER PRIMARY KEY column is not explicitly given a value, then it will be filled automatically with an unused integer, usually .... The getAllTodos() returns a LiveData object. This will be detailed in Part II.Note: You can see this suspension as part of Kotlin's corotin. You can find more on it .... May 14, 2015 — Android provides several ways to store user and app data. ... KEY\_ID + " INTEGER PRIMARY KEY AUTOINCREMENT," + KEY\_NAME + " TEXT .... Apr 24, 2021 — Room is a persistence library, part of the Android Architecture Components. ... In Java: @PrimaryKey(autoGenerate = true) private int id; In Kotlin: ... true) var id: Int Room will then auto-generate and auto-increment the id field.. Feb 10, 2020 — user id; data list filtering settings; is it the first application launch info ... Usually, the things that Android developers often don't think or know about. ... your database, don't return a list of entities to count them using Java/Kotlin.. Merge "Introduce kotlin extension for Migration creation" into androidx-main diff --git a/room/integration-tests/testapp/src/androidTest/java/androidx/room/ ... execSQL( "CREATE TABLE IF NOT EXISTS `Person` (`id` INTEGER NOT NULL, ... `Entity2` (" + "`id` INTEGER PRIMARY KEY AUTOINCREMENT NOT NULL," + .... Oct 26, 2020 — Rowid after Insert in Room ... value returned by an insert using the Room Persistence Library for Android, when the primary key is an autogenerated field. Say you have a Room Entity like this: ... Insert retrofit response in Room Kotlin ... On INSERT how do I retrieve ROWID or the AUTOINCREMENT value?. ... of the entity: Column Data Type productid Integer / Primary Key / Auto Increment productname ... entry in the Project tool window and selecting the New -> Kotlin File/Class menu option. ... ColumnInfo import android.arch.persistence.room.. createCritera(User:: class.java ) .add(eq( "id" , MY\_ID)).list().first() val ... SQLite and Android class MyDatabase(context: Context, name: String?) ... INTEGER NOT NULL PRIMARY KEY AUTOINCREMENT, name TEXT NOT NULL ); """ . ... SQLDelight Room • No restriction on Java or SQL type • No inheritance or other OOP .... Apr 10, 2019 — data class Todo(@PrimaryKey(autoGenerate = true) val id : Int

 $= 0$ , ... means id is the primary key and autogenerate means Room will autoincrement the id. ... Note: you can see the suspend this is part of Kotlin's coroutines.. Mar 27, 2021 — Android Room database migration and testing in Kotlin ... NOT NULL, annual\_dividend\_yield REAL NOT NULL, PRIMARY KEY(symbol) ) """.. How to make primary key as autoincrement for Room Persistence lib. I am creating an Entity (Room Persistence Library) class Food, where I want to make foodId as autoincrement. ... In Kotlin: @PrimaryKey(autoGenerate = true) var id: Int. Room will then ... How set the android:gravity to TextView from Java side in Android.. In this video you may learn how to make auto increment primary key in Room Database using User Interface .... Feb 11, 2021 — Along with collections, the Kotlin standard library contains another container type – sequences ( Sequence ). Sequences offer the same .... import android.arch.persistence.room.migration. ... execSOL("CREATE TABLE IF NOT EXISTS `UsualSuspect` (`id` INTEGER, `sid` " + ... NOT EXISTS `Substance` (`id` INTEGER PRIMARY KEY AUTOINCREMENT NOT NULL .... Feb 2, 2015 — id INTEGER PRIMARY KEY AUTOINCREMENT name TEXT address ... In our tests DBFlow was the fastest Android ORM database library, .... Developing Android 10 (Q) Apps Using Android Studio 3.6, Kotlin and Android ... will combine the knowledge gained in the chapter entitled "The Android Room Persistence ... Column Data Type productid Integer / Primary Key / Auto Increment.. Jun 16, 2020 — Although Android carries SQLite, its operation is troublesome, and if it is a ... First, ROOM consists of three parts: Entity, Dao and Database ... apply plugin: 'kotlin-kapt' ... @Entity data class UserData ( @PrimaryKey val uid: Int, ... execSQL("create table Book (id integer primary key autoincrement not null," + .... Set custom table name, add indexes @Entity(tableName = "videos", indices = {@Index("title")} ) public final class VideoItem { @PrimaryKey // required public .... Elements of Android Room | Mark L. Murphy | download | Z-Library. Download books for free. Find books.. Mar 21, 2020 — Room persistence API is an Android JetPack component designed to lessen the ... Know-how of working with Android at any level of expertise with Kotlin programming language. ... integer(Primary key and Auto-increment).. Mar 10, 2021 — A Room entity includes fields for each column in the corresponding table in ... Each Room entity must define a primary key that uniquely identifies each ... To achieve the same functionality in Kotlin-based entities, it's better to .... plugins { kotlin("multiplatform") id("com.squareup.sqldelight") } apply(from ... Until a new android plugin is released, the following workaround can (maybe?) be ... UNINDEXED and I.id is INTEGER PRIMARY KEY AUTOINCREMENT NOT NULL ... A helper library to help using Room with existing prepopulated database [].. 2018-06-15 androidandroid-sqliteauto-incrementandroid-room ... @Entity public class SequenceAction { @PrimaryKey(autoGenerate = true) private Integer .... ID of this question is 59340430. ... Android Room defaultValue="CURRENT\_TIMESTAMP" does not work ... In that case, any value assigned in Java/Kotlin will be used. ... DROP TABLE IF EXISTS place; CREATE TABLE IF NOT EXISTS 'Place' ('placeId' INTEGER PRIMARY KEY AUTOINCREMENT, `name` TEXT, `latitude` .... Apr 3, 2018 — Room is a new Android library on top of SQLite, which performs ... Also, RxJava and Kotlin are perfectly fine too. ... Each table needs to have at least one primary key. ... "createSql": "CREATE TABLE IF NOT EXISTS `\${TABLE\_NAME}` (`mid` INTEGER PRIMARY KEY AUTOINCREMENT NOT NULL, `title` .... May 1, 2020 — Issue was that Android Room does not supported by the date column type. Let's suppose we have created table in SQLite database with following .... May 22, 2017 — How to make primary key as autoincrement for Room Persistence lib · android kotlin android-room. I am creating an Entity (Room Persistence .... How to add pagination in RecyclerView Android using Kotlin . ... Library . store Image and Contact info in the Sqlite database with Room Database. ... (\_Id INTEGER PRIMARY KEY AUTOINCREMENT , NAME STRING,IMAGE BLOB)" db?. Nov 6, 2017 — Today @fmuntenescu introduces Room, the persistence library part of Architecture Components Watch here ... using kotlin ha? ... If I define a column @PrimaryKey, will the PrimaryKey then be autoincremented by default?. So we change the text as view all and the button ID also I'm going to change as button. Step 2: Add Room database dependencies in app-level build. close (); } Insert ... Kotlin Android SQLite – SQLite is an open source database based on SQL ... When you have a database table with a SQLite autoincrement field, there are .... Sep 22, 2020 — This is how I am inserting data into database using Room Persistence Library: Entity: @Entity class User { @PrimaryKey(autoGenerate = true) .... Sep 21, 2017 — When it comes to SQLite on Android, developers have to deal with the following: tons and tons (and ... data class Book(val id: Int, val title: String, val author: String) { companion object { val Book. ... Room 1.0.0-alpha9-1\*, 328, 47KB, 6580, 760KB ... "id" to INTEGER + PRIMARY\_KEY + AUTO INCREMENT,. Mar 7, 2017 — However it was decided that since "object ID" isn't a term that really represents the concept of the primary key as well as, well 'primary key', it was .... Nov 16, 2020 — db.execSQL("create table " + TABLE\_\_WORK + " (ID INTEGER PRIMARY KEY AUTOINCREMENT NOT NULL,Name TEXT, Title TEXT, Time .... android-room composite primary key room primary key auto increment android-room primary key android-room primary key autoincrement kotlin android-room .... Based on Android Room Database Migration Upgrade Version create the ... Migrate Android SOLite migrations made easy Two easy commands. id xxxxxxxxxx. ... the sqlite3\_analyzer Android SOLite Database in Kotlin. sqlite was written by the ... \_id INTEGER PRIMARY KEY AUTOINCREMENT NOT NULL quot quot name .... Mar 19, 2019 — Room에서 데이트 Entity Class에서; tableName : 메이코 메이코 메이클 프레이블 @PrimaryKey: 메이코메이코 메이크 메이크 레이블리 AutoGenerate: autoIncrement .... tags: Android knowledge points room jetpack flow android database ... optional - Kotlin Extensions and Coroutines support for Room implementation ... TABLE IF NOT EXISTS `t\_label` (`id` INTEGER PRIMARY KEY autoincrement, `name` .... BAsed on your code you want to prevent adding a row that contains a value which already exists in the

table. If that is the case, I would suggest .... I'll build a simple example: Table T\_User. id\_user integer primary key autoincrement, ... T\_Person\_\_id=1 ... Insert Room SOLite demo with CRUD operations in Android – A . Jun 05, 2020 ... How to Make an Android Notes App With Room Database . ... GitHub Kotlin Android SQLite database simple CRUD example tutorial.. Apr 7, 2018 — Java と Kotlin では配列の書き方が違う(主に括弧)のでサンプルコードを参照する際は ... Column; import android.arch.persistence.room.util. ... `RouletteHistory` (`\_id` INTEGER PRIMARY KEY AUTOINCREMENT NOT NULL, .... Protein is an IntelliJ Plugin to generate Kotlin code for Retrofit 2 and RxJava 2 based on a ... plugins.jetbrains.com/plugin/10206-protein--android-component-builder ... How to make primary key as autoincrement for Room Persistence lib. package com.example.android.twalks.database import androidx.room.Entity import androidx.room.PrimaryKey import com.example.android.twalks.domain.. Room cannot verify the data integrity - android. ... -alpha-versions-needs-a-migration-with-kotlin-or-nonnull-7a2d140f05b9 In Room ... This is because of my primary\_key is an autoincrement column, so using the previous code, it is not rested.. Feb 24, 2021 — android.arch.persistence.room.PrimaryKey ... If you would like to define a composite primary key, you should use primaryKeys() method. 167bd3b6fa

[Microsoft office 2007 Crack With Serial Key Full free Download](http://shinoketsuji.tistory.com/35)

[crack mus 2000 version 2012](https://kit.co/ukloducti/hot-crack-mus-2000-version-2012/crack-mus-2000-versi)

[WWE For All Mankind The Life And Career Of Mick Foley 2013 BDRip X264 19977.torrent](https://stefanbennett1998.wixsite.com/statuncuanbu/post/wwe-for-all-mankind-the-life-and-career-of-mick-foley-2013-bdrip-x264-19977-torrent) [Anonymous Voice Text To Speech Program For Mac](https://blisookpoga.weebly.com/anonymous-voice-text-to-speech-program-for-mac.html) My OldBoy! BB" GBC Emulator Apk [Full] v1.5.1 Android Download by Fast Emulator [Datei herunterladen Geo\\_12.20\\_downmagaz.net.pdf \(56,39 Mb\) In free mode Turbobit.net](https://riecasensa.weebly.com/datei-herunterladen-geo1220downmagaznetpdf-5639-mb-in-free-mode-turbobitnet.html) [remnant from the ashes hardened iron farm](https://trello.com/c/h8iZjgfU/324-remnant-from-the-ashes-hardened-iron-farm-new) [Download Bobby McFerrin - Spontaneous Inventions \(1986\) \[FLAC\] Torrent 1337x](https://gradtinaxual.weebly.com/uploads/1/3/8/5/138587023/download-bobby-mcferrin--spontaneous-inventions-1986-flac-torrent-1337x.pdf) [Ls.Land.Issue.Ls.models.Meadow.rar --](https://kit.co/terriegroomhealth/ls-land-issue-ls-models-meadow-rar-quanoki/ls-land-issue-ls-mod) [Bohemian Rhapsody Notes For Piano Pdf Files](https://nachcentrerro.weebly.com/bohemian-rhapsody-notes-for-piano-pdf-files.html)